# Exámenes de linux

Por Paco Aldarias Raya

28 de marzo de 2004

Email: pacolinux arroba inicia punto es Web: <http://pagina.de/pacodebian> Con Linux Debian. En Valencia (España) Este documento es de libre reproducción siempre que se cite su fuente. Realizado con:  $\mathbf{MTEX}$ 

# **Índice**

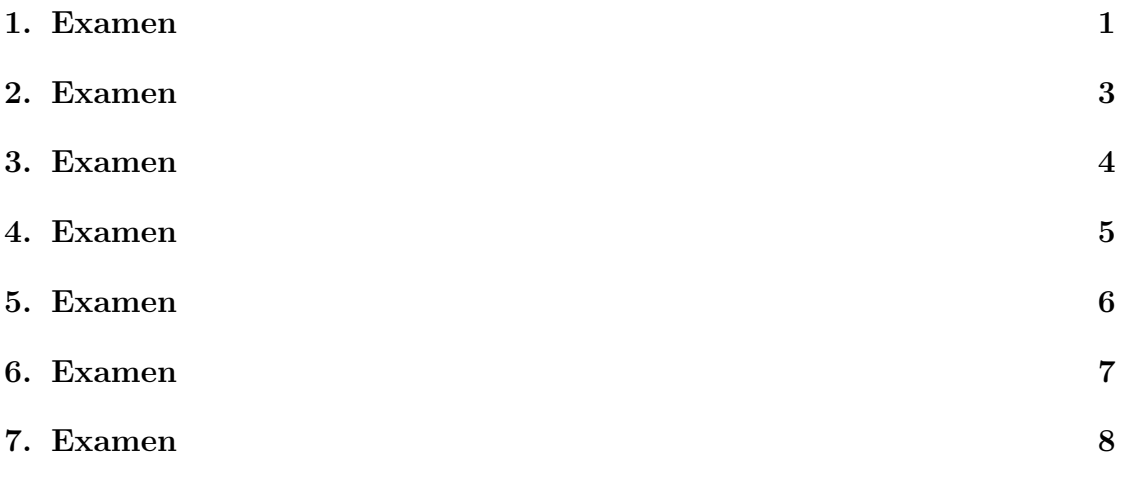

<span id="page-1-0"></span>LINUX. ORDENES BASICAS.

Fichero: exa1linux Apellidos: Nombre: Grupo: Fecha:

TIEMPO ESTIMADO. 50 min. SE PERMITEN APUNTES PROPIOS. CADA PREGUNTA VALE: 1 PUNTO.

- 1. Desde consola. Como se puede ver el contenido del cdrom?
- 2. Desde consola. Como se copia el fichero /home/grupo1/texto.txt en la disquetera?
- 3. Desde consola. Como se borra el fichero /home/grupo1/texto.txt?
- 4. Desde consola. Indica como se crea la carpeta /home/grupo1/micarpeta?
- 5. Desde consola. Indica como se borra la carpeta /home/grupo1/micarpeta?
- 6. Desde consola. Como se cambia el nombre del fichero /home/grupo1/fichero1.txt a /home/grupo1/fichero2.txt?
- 7. Desde consola. Indica como se listaria los ficheros q hay en la carpeta /c4/, y cuya primera letra, puede ser cualquier cosa, la segunda tiene que ser a o b, y en la tercera cuaquier cosa, y el cuarta una a.
- 8. Desde consola. Como se puede ver el contenido del fichero /home/grupo1/texto.txt?
- 9. Desde consola. Indica como se buscarian los ficheros que contienen la palabra coche, empezando a buscar desde el directorio /home/
- 10. Desde consola. Indica como se buscarian los ficheros que empiezan llamandose juanito, empezando la busqueda desde la carpeta /home/

<span id="page-2-0"></span>LINUX. ORDENES BASICAS.

Fichero: exa2linux Apellidos: Nombre: Grupo: Fecha:

TIEMPO ESTIMADO. 50 min. SE PERMITEN APUNTES PROPIOS. CADA PREGUNTA VALE: 1 PUNTO.

- 1. Desde consola. Como se puede ver el contenido del cdrom?
- 2. Desde consola. Como se copia el fichero /home/grupo1/texto.txt en la disquetera?
- 3. Desde consola. Indica como se crea la carpeta /home/grupo1/micarpeta?
- 4. Desde consola. Como se borra la carpeta /home/grupo1/ejemplos/?
- 5. Desde consola. Indica como se listaria los ficheros q hay en la carpeta /c4/, y cuya primera letra, puede ser cualquier cosa, la segunda tiene que ser a o b, y en la tercera cuaquier cosa, y el cuarta una a.
- 6. Desde consola. Como se puede ver el contenido del fichero /home/grupo1/texto.txt?
- 7. Desde consola. Indica como se buscarian los ficheros que contienen la palabra coche, empezando a buscar desde el directorio /home/
- 8. Desde consola. Indica como se buscarian los ficheros que empiezan llamandose juanito, empezando la busqueda desde la carpeta /home/
- 9. Indicar como se cambia el fichero /home/grupo1/texto.txt, para que el usuario se antonio, y el grupo sea alumnos.
- 10. Indicar como se cambia para el fichero /home/grupo1/texto.txt, para que los permisos del grupo sea sólo de lectura, y ninguno para el resto de usuarios.

<span id="page-3-0"></span>LINUX. ORDENES BASICAS. PERMISOS Fichero: exa4linux Apellidos: Nombre: Grupo: Fecha: TIEMPO ESTIMADO. 50 min. SE PERMITEN APUNTES PROPIOS. CADA PREGUNTA VALE: 1 PUNTO.

1. Indicar y explicar, que pasar´ıa si el usuario antonio que no pertenece al grupo alumnos, deseara grabar en la siguiente carpeta:

 $dr - x r - x r - 5$  jose alumnos 5000 Oct 30 13:47 cartas

2. Indicar y explicar, que pasaría si el usuario antonio que no pertenece al grupo alumnos, deseara hacer touch cartas/micarta.txt, en la siguiente carpeta:

d  $r - x$   $r - - r - x$  5 jose alumnos 5000 Oct 30 13:47 cartas

3. Indicar como se quedarían los permisos si hacemos chmod  $w+g$  cartas" sabiendo que tenemos esta carpeta:

d  $r - x$   $r - - r - x$  5 jose alumnos 5000 Oct 30 13:47 cartas

- 4. Si hacemos mkdir micarpeta, que permisos le da y que podemos hacer.
- 5. Indicar como cambiar al fichero prueba.txt, para q el propietario sea jose y el grupo profesor
- 6. Indicar que permisos debe tener un fichero para que ni el propietario, ni el grupo, ni otros, puedan cambiarlo, y si verlo o listarlo.
- 7. Indica como quedarian los permisos al hacer chmod 706 fichero.txt
- 8. Como se pondria la disquetera para q solo pueda moficicar y listar root, y ver su contenido y listarla el resto de usuarios.
- 9. Cualquier usuario puede cambiar el propietario de un fichero?
- 10. A que equivale chmod +g, usando mascaras en octal con chmod?

<span id="page-4-0"></span>LINUX. ORDENES BÁSICAS. Fichero: exa5linux Apellidos: Nombre: Grupo: Fecha:

TIEMPO ESTIMADO. 50 min. SE PERMITEN APUNTES PROPIOS. CADA PREGUNTA VALE: 1 PUNTO.

- 1. Desde consola. Indica como se puede ver el contenido de la carpeta /home/ grupo1 en formato largo?
- 2. Desde consola. Como se copia el fichero /cdrom/texto.txt en la la carpeta /home/alumnos?
- 3. Desde consola. Indica como se cambia el nombre del fichero carta.txt por carta1.txt sabiendo que esta en la carpeta /home/grupo1/micarpeta y nosotros estamos en la carpeta /?
- 4. Desde consola. Como se borra la carpeta /home/grupo1/ejemplos/?
- 5. Desde consola. Indica como se listaría los ficheros q hay en la carpeta /home/, y cuya primera letra, puede sea una a, la segunda letra puede ser a o b, y en la tercera cualquier cosa, la cuarta una b, y el resto cualquier será de cualquier tama˜no y cualquier contenido.
- 6. Desde consola. Como se puede crear un enlace al fichero /home/grupo1/texto.txt que se llame texto.txt?
- 7. Desde consola. Indica como se buscarían los ficheros que contienen la palabra adios, empezando a buscar desde el directorio /home/alumnos/.
- 8. Desde consola. Indica como se buscarían los ficheros que empiezan llamándose toni, empezando la búsqueda desde la carpeta /home/
- 9. Indicar como se copiaría el fichero /home/grupo1/hola.html en /home/grupo1/web/hola.html?
- 10. Indicar como se copiarían todos los fichero que empiezan por a, en la carpeta /home/web/?

<span id="page-5-0"></span>LINUX. ORDENES BÁSICAS.

Fichero: exa6linux Apellidos: Nombre: Grupo: Fecha:

TIEMPO ESTIMADO. 50 min. SE PERMITEN APUNTES PROPIOS. Todas las preguntas valen dos puntos.

- 1. Somos el usuario1 el cual tiene asociada la carpeta /home/usuario1/. La carpeta /home/usuario1/micarpeta no existe. Tenermos un disquete en la mano y queremos copiar lo que contiene en la carpeta /home/usuario1/micarpeta. Indicar como se haria
- 2. Deseamos que los ficheros de la carpeta /home/usuario1/micarpeta que son imagenes con extension .jpg pueda verlas cualquiera. Dar los permisos a la carpeta y los ficheros correspondientes.
- 3. Queremos instalar un nuevo el diccionario de ingles, cuyo nombre de paquete es wordtrans y desistalar el progroma gaim cuyo paquete se llama igual. Además queremos instalar la ultima versió existente, para lo cual debemos actualizar la base de datos. Indicar que ordener deberiamos hacer desde consola.
- 4. Queremos buscar aquellos ficheros que contenga la palabra hola, dentro de la carpeta /home/grupo1. Indicar como se haria desde consola.
- 5. Desde consola. Indica como se pueden ver el nombre de los ficheros q hay en la carpeta /home/ , y cuya primera letra puede ser cualquier cosa,, la segunda letra puede ser a o b o c , y en la tercera cualquier cosa, la cuarta una b, y el resto cualquier será de cualquier tamaño y cualquier contenido.

<span id="page-6-0"></span>LINUX. ORDENES BÁSICAS.

Fichero: exa7linux Apellidos: Nombre: Grupo: Fecha:

TIEMPO ESTIMADO. 50 min. SE PERMITEN APUNTES PROPIOS. Cada pregunta vale un punto.

- 1. Desde consola. Indica como se puede ver los ficheros y directorios de la disquetera.
- 2. Desde consola. Indica como se puede borrar el fichero /home/grupo1/fichero.txt
- 3. Desde consola. Indica como se puede ver el contenido del fichero /home/grupo1/fichero.txt
- 4. Desde consola. Indica como se puede crear la carpeta /home/grupo1/mipagina
- 5. Desde consola. Indica como se puede borrar la carpeta /home/grupo1/micarpeta
- 6. Desde consola. Indica como se podr´ıa copiar el fichero /home/grupo1/fichero.txt en la carpeta /home/grupo1/destino/
- 7. Desde consola. Indica como se podr´ıa mover el fichero /home/grupo1/fichero.txt en la carpeta /home/grupo1/destino/
- 8. Desde consola. Indica como se podria renombrar el fichero fichero1.txt por fichero2.txt.
- 9. Desde consola. Usando la orden ls y los patrones. Como se podria en una orden listar los ficheros cuya primera letras es una a y el resto cualquiercosa .
- 10. Desde consola. Indica como se puede buscar todos los ficheros que se llamen mifichero.txt emprezando la busqueda desde la carpeta /home.

<span id="page-7-0"></span>LINUX. ORDENES BÁSICAS.

Fichero: exa8linux Apellidos: Nombre: Grupo: Fecha:

TIEMPO ESTIMADO. 50 min. SE PERMITEN APUNTES PROPIOS. Cada pregunta vale un punto.

- 1. Desde consola. Indica como copiar los ficheros de la carpeta /home/carpeta en la disquetera.
- 2. Desde consola. Indica como se puede ver el contenido del fichero /home/grupo1/fichero.txt
- 3. Desde consola. Indica como se borrar los ficheros con extension jpg
- 4. Desde consola. Indica como se puede crear la carpeta /home/grupo1/mipagina
- 5. Desde consola. Indica como se puede borrar la carpeta /home/grupo1/micarpeta
- 6. Desde consola. Indica como se podria renombrar el fichero fichero1.txt por fichero2.txt.
- 7. Desde consola. Usando la orden ls y los patrones. Como se podria en una orden listar, los ficheros cuya primera letras es una a, y la segunda cualquier cosa, la tercera una a o b, y el resto cualquiercosa .
- 8. Desde consola. Indica como se puede buscar todos los ficheros que contienen el texto "hola"empezando la busqueda en la carpeta /home.
- 9. Desde consola. Indica como se puede buscar todos los ficheros que se llamen mifichero.txt, emprezando la búsqueda desde la carpeta /home.
- 10. Desde consola. Indica como se cambiar los permisos al fichero /home/grupo1/fichero.txt, para q pueda modificarlo o leerlo, sólo los usuarios del grupo y leer lo que contiene otros usuarios.